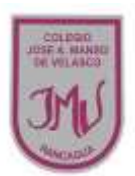

## **EDUCACIÓN TECNOLOGICA**

# **Ma. Isabel Trujillo Pino**

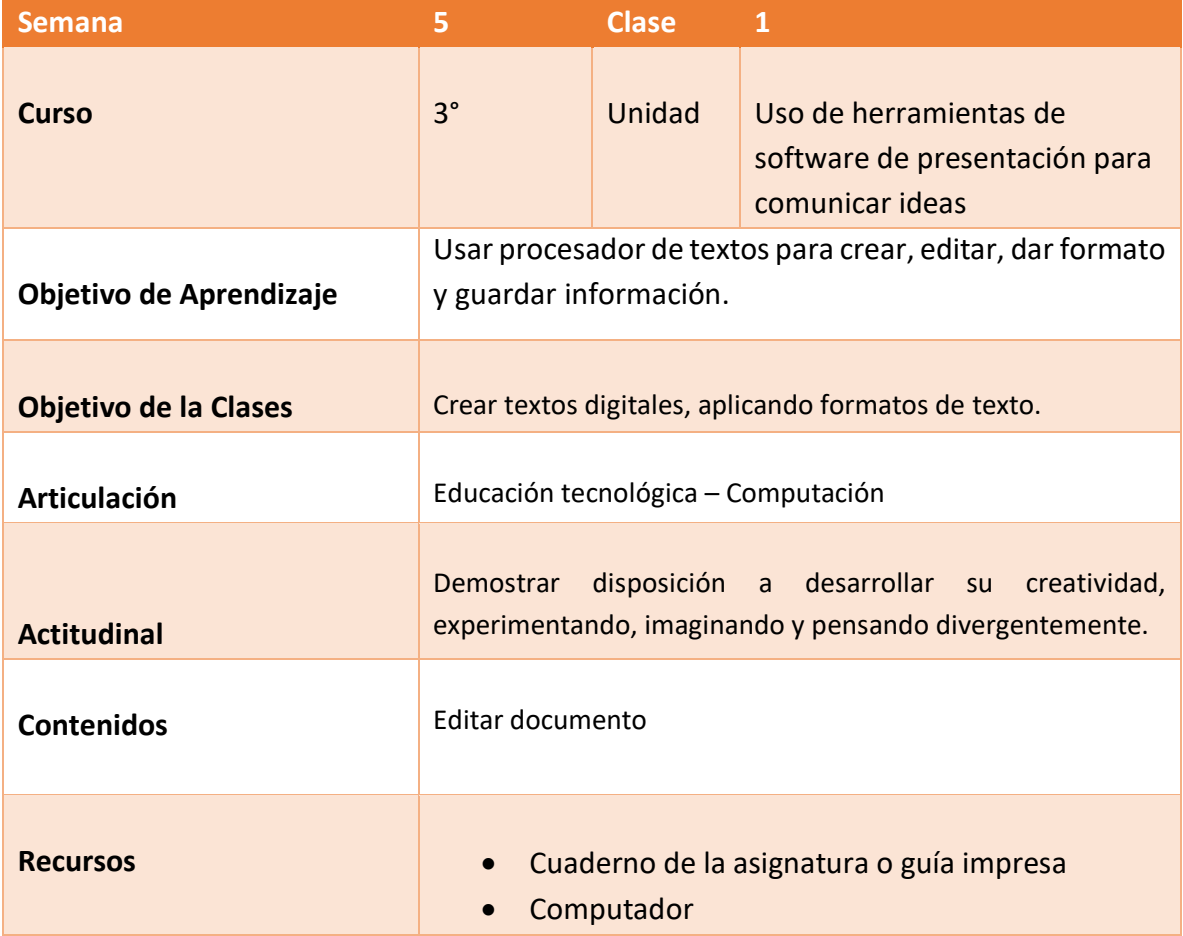

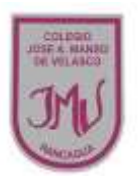

### **Buenos días Padres, apoderados y estudiantes:**

Sabemos que es de gran importancia su apoyo para el desarrollo de las actividades de los alumnos de tercer año Básico, por lo que articulamos las asignaturas de Educación Tecnológica, y Computación, esto consiste en que la tarea será la misma para las dos asignaturas antes mencionadas. A continuación, pasaré a describir las actividades que debe realizar junto al alumno.

#### **DESCRIPCIÓN DE LAS ACTIVIDADES**

1.- Esta semana realizaremos actividades prácticas en donde primero deberás trabajar en tu cuaderno o guía impresa y luego necesitarás un computador, **si el alumno no posee computador debe realizar la primera actividad y enviarla.** 

2.- En la primera actividad debe escribir un texto con el título "el mejor día de mi vida" en donde detalles el mejor día de tu vida. Utiliza distintos colores en tus letras, distintas formas de letras y dibujos alrededor de tu texto, puedes utilizar lo que desees para decorar tu texto.

3.- En la actividad 2 debes escribir tú texto al procesador de texto WORD.

4.- El estudiante debe dar formato al texto digital para hacerlo lo más parecido posible al que escribiste en tu guía de trabajo (utilizan distintos tipos de fuentes y colores para las fuentes, formas, tablas y otros formatos

No olvides de sacar una fotografía para enviar como evidencia la que debes enviar a través del correo electrónico o por WhatsApp, no olvide agregar el nombre del alumno y curso

#### **RECUERDE:**

**LA TAREA ESTA SEMANA SERA EVALUADA EN DOS ASIGNATURAS.**